# SelectLine Partnerlösung

# **cisKom. BAUKALKULATION**

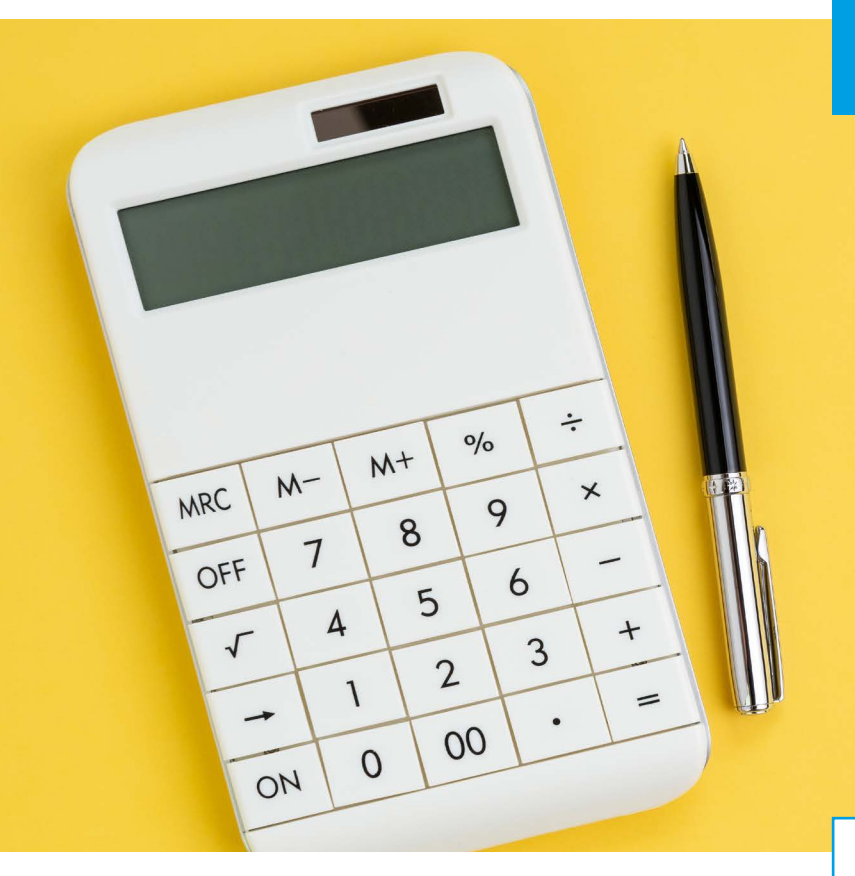

Kategorie: Projekt- und Ressourcenplanung

Mit dem Modul Baukalkulation verarbeiten Sie den Baufortschritt und schreiben kumulative Rechnungen

*(Inkl. GAEB-Schnittstelle, die GAEB-Schnittstelle ist auch einzeln erhältlich)* 

Voraussetzung für eine Baukalkulation (ehemals SR-Baukalkulation) ist die Anlage eines Projektes. Die zu erbringenden Leistungen können von Hand angelegt oder über die realisierte GAEB - Schnittstelle eingelesen werden. Unterstützte Formate der

## **Funktionshighlights:**

Unterstützte Formate der GAEB –Schnittstelle

sind GAEB1990, GAEB2000, GAEB-XML und ÖNorm

- **Formblätter können ausgedruckt werden**
- **Individuell anpassbar**

### **technische Aspekte:**

■ SelectLine WAWI DIAMOND (incl. Toolbox

Client und COM-Schnittstelle)

- **MS-Excel (für die Ausgabe der Formblätter**
- z.B. EFB1a, b und EFB2)

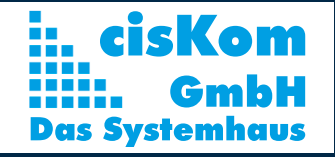

cisKom GmbH Ritteröder Straße 7 06333 Hettstedt

+49 (0) 3476 200181 info@ciskom.de www.ciskom.de

GAEB –Schnittstelle sind GAEB1990, GAEB2000, GAEB-XML und ÖNorm. Die Abgabe des Angebotes ist ebenfalls in diesen Formaten möglich, erforderliche Formblätter können ausgedruckt werden. Zur Kalkulation werden die Bestandteile Arbeitsstunden, Stundenlohn, Materialkosten, Maschinenkosten und Fremdleistungen je Mengeneinheit bei den Leistungspositionen eingetragen. Implementiert ist ebenfalls die Geräteverwaltung zur Ermittlung der Gerätekosten. Danach erfolgt für die Ermittlung der Angebotssumme die Berechnung von Mittellohn / Kalkulationslohn. Um ein kalkuliertes Projekt abzurechnen, ist die Teilrechnung zu verwenden, wenn die Rechnung nicht auf einmal gestellt wird und wenn der Import der Aufmaßblätter verwendet werden soll, um automatisch den Baufortschritt in die Rechnung zu übernehmen. Bei der Nachkalkulation werden je eingesetzten Mitarbeiter die aktuellen Stundenlöhne und Arbeitszeiten zum Projekt sowie tatsächliche Ausgaben und gestellte Rechnungen erfasst. Unter der Ausgabenrubrik "Sonstige Kosten" können allgemeine Kosten erfasst werden, z.B. wenn nur ein Teil einer Lieferung auf diese Baustelle entfällt. Eine Rückwärtskalkulation ausgehend von der Leistungsgesamtsumme ist ebenfalls implementiert. Alle Daten zu einem Projekt können bei Bedarf in eine MS-Excel-Tabelle exportiert werden.

#### **Funktionsumfang**

- Unterstützte Formate der GAEB –Schnittstelle sind GAEB1990, GAEB2000, GAEB-XML und ÖNorm
- Formblätter können ausgedruckt werden
- **Individuell anpassbar**

 Zur Kalkulation werden die Bestandteile Arbeitsstunden, Stundenlohn, Materialkosten, Maschinenkosten und Fremdleistungen je Mengeneinheit bei den Leistungspositionen eingetragen

- Geräteverwaltung
- Berechnung von Mittellohn / Kalkulationslohn
- **Rückwärtskalkulation ausgehend von der Leistungsgesamtsumme ist möglich**

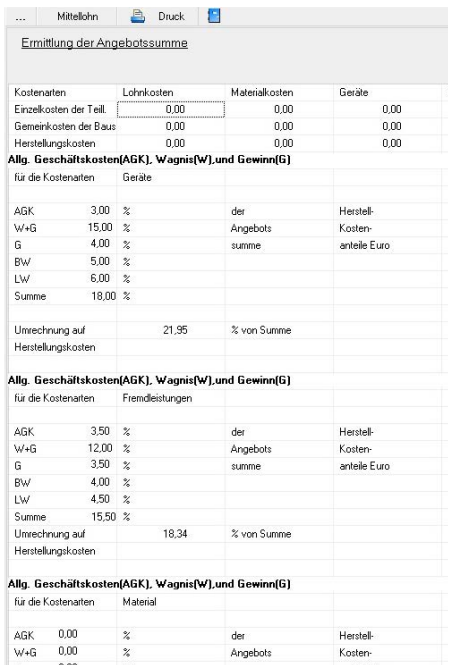

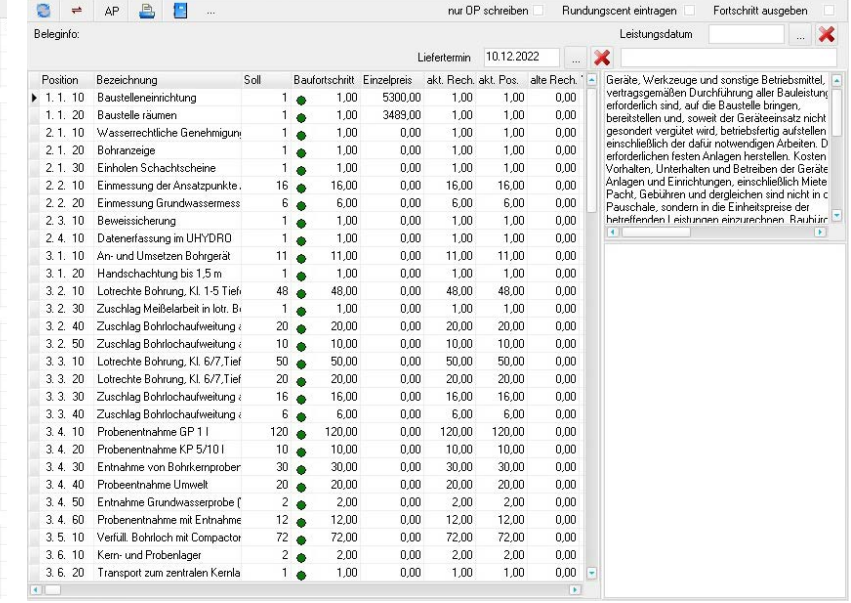

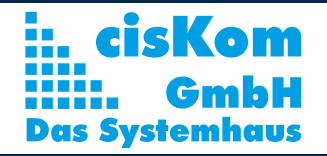

cisKom GmbH Ritteröder Straße 7 06333 Hettstedt

+49 (0) 3476 200181 info@ciskom.de www.ciskom.de